## **XRechnung als Vorlage hochladen**

Ziehen Sie hier Ihre Datei zum Upload hinein

oder

Dateien durchsuchen

Es können nur XRechnungen im Format UBL und im XRE-Generator erzeugte Zwischenstände v Beachten Sie, dass Dateianlagen entfernt werden.

Wenn Sie bereits eine XRechnung mit dem Generator erstellt haben oder über Zwischenspeichern einen Bearbeitungsstand gespeichert haben, können Sie die XML-Datei hier hochladen und dann bearbeiten.

XRechnungen aus anderen Systemen sind zum Upload nicht geeignet.

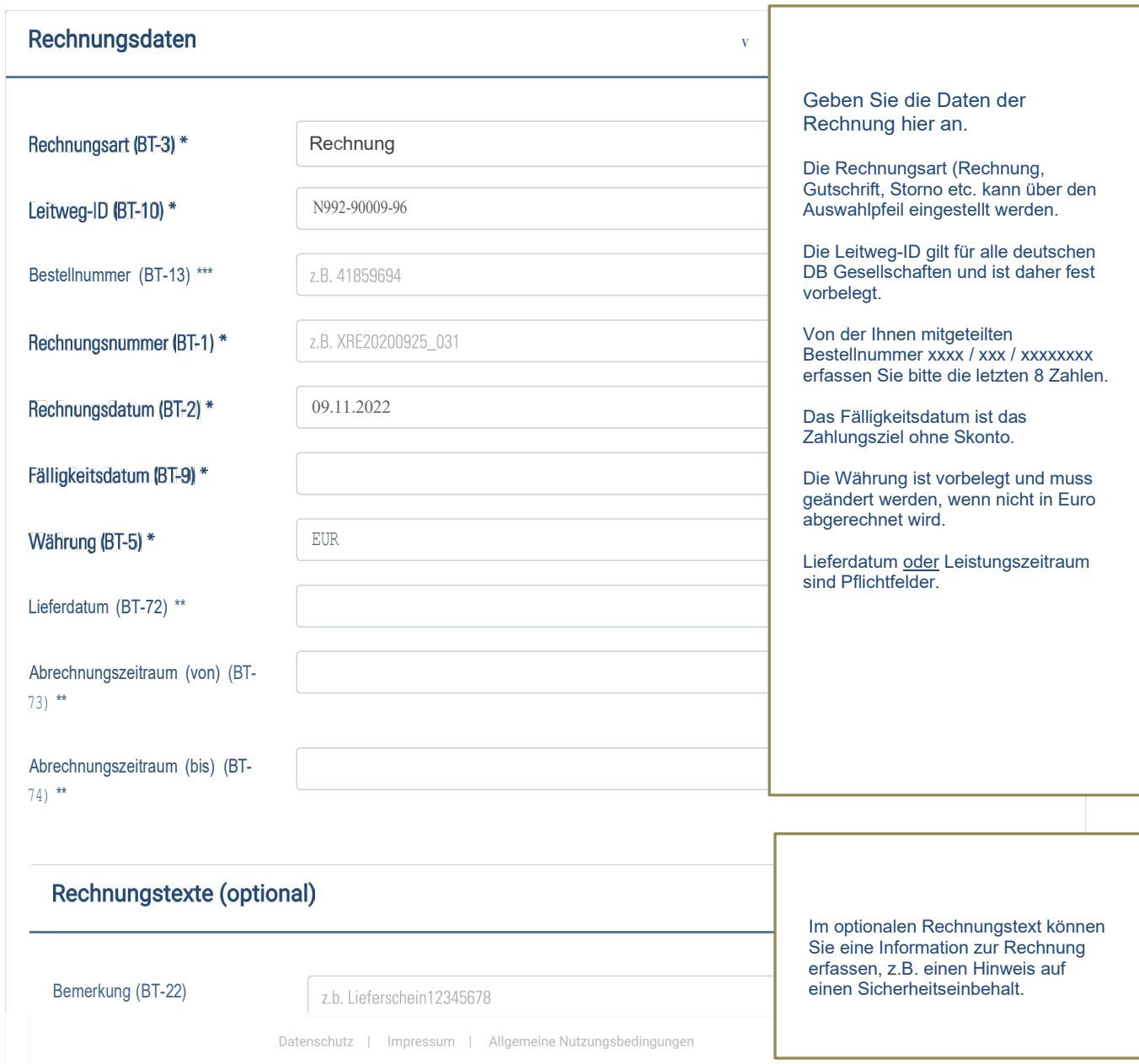

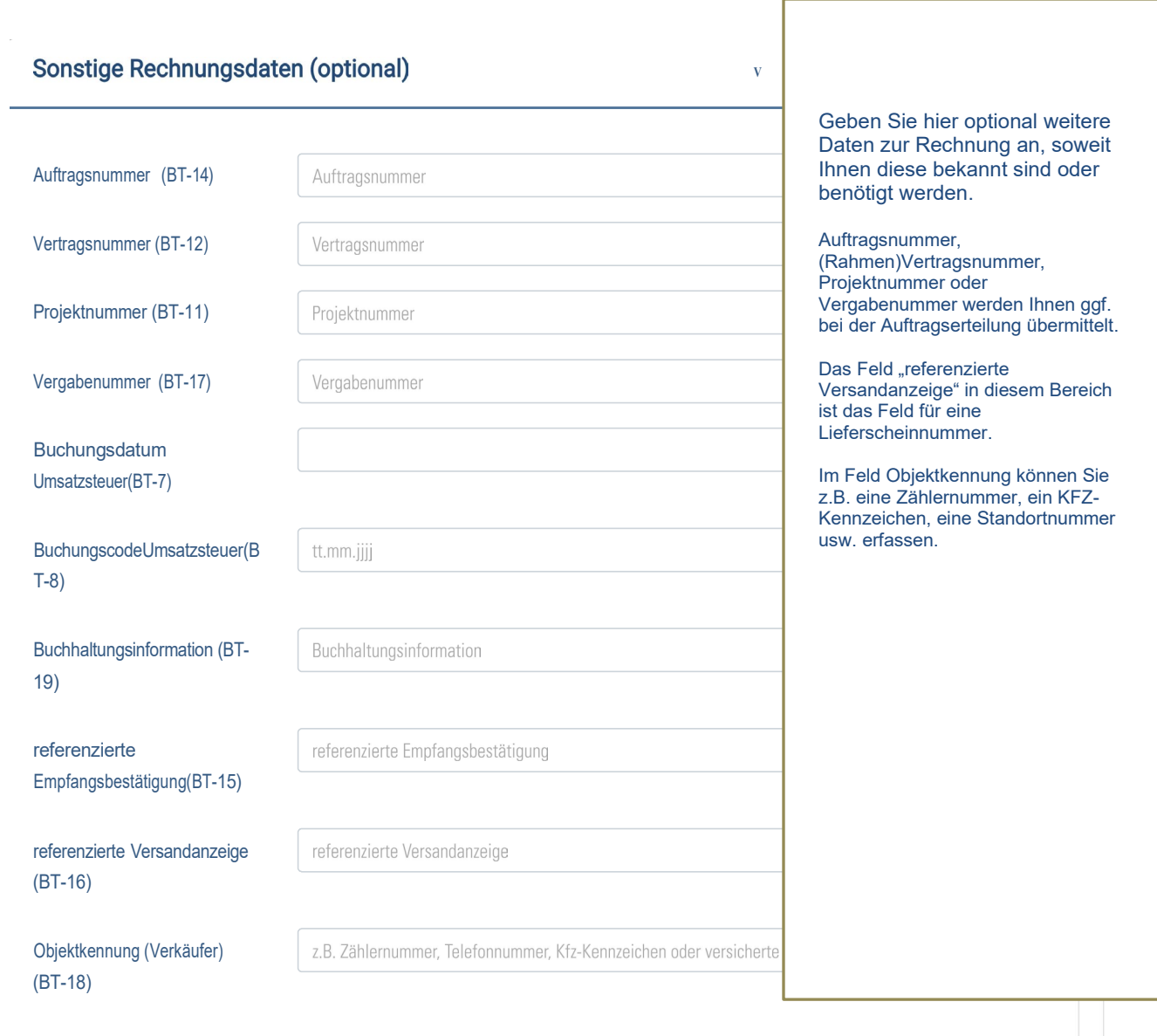

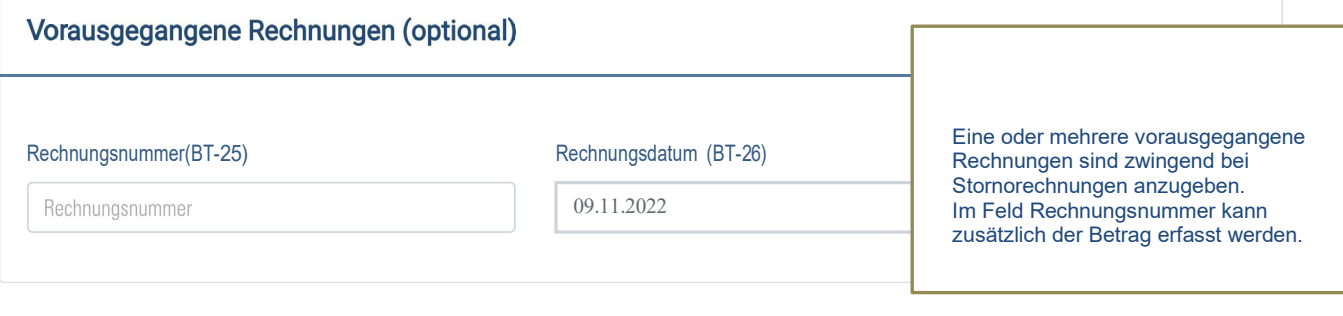

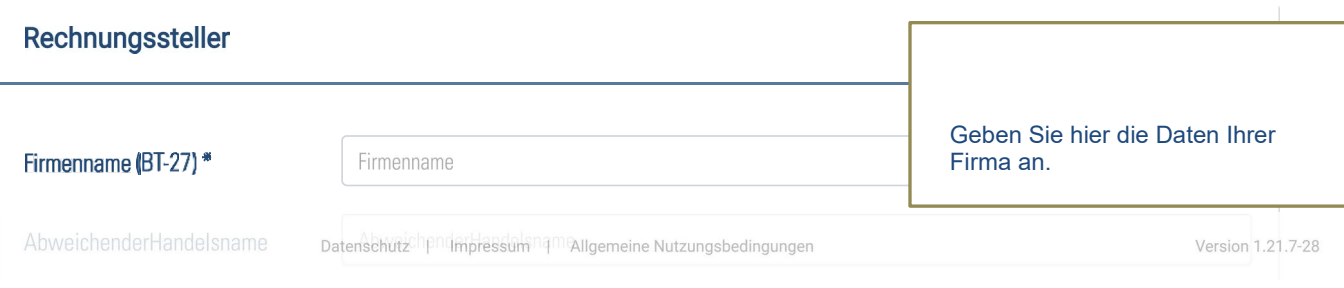

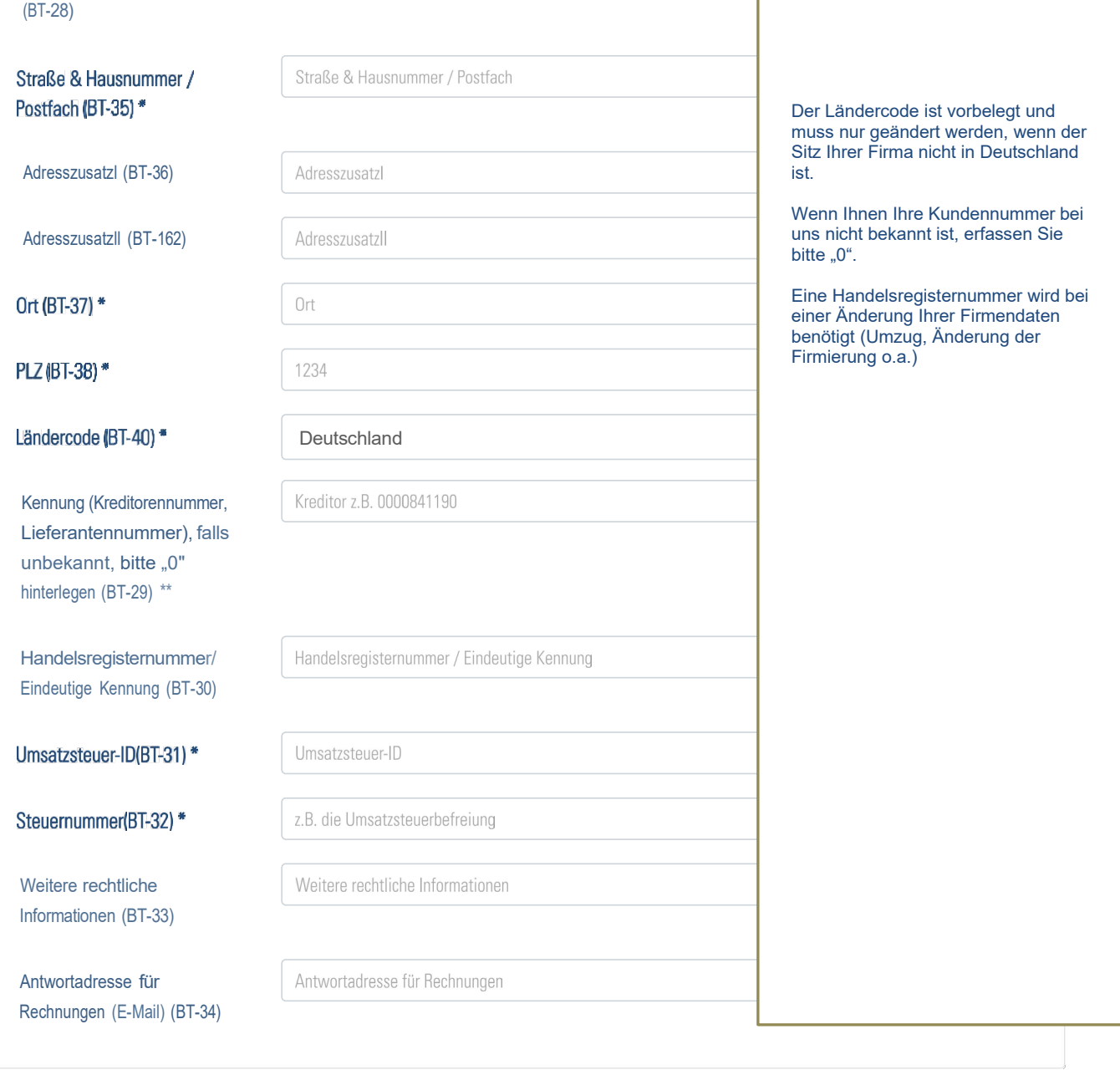

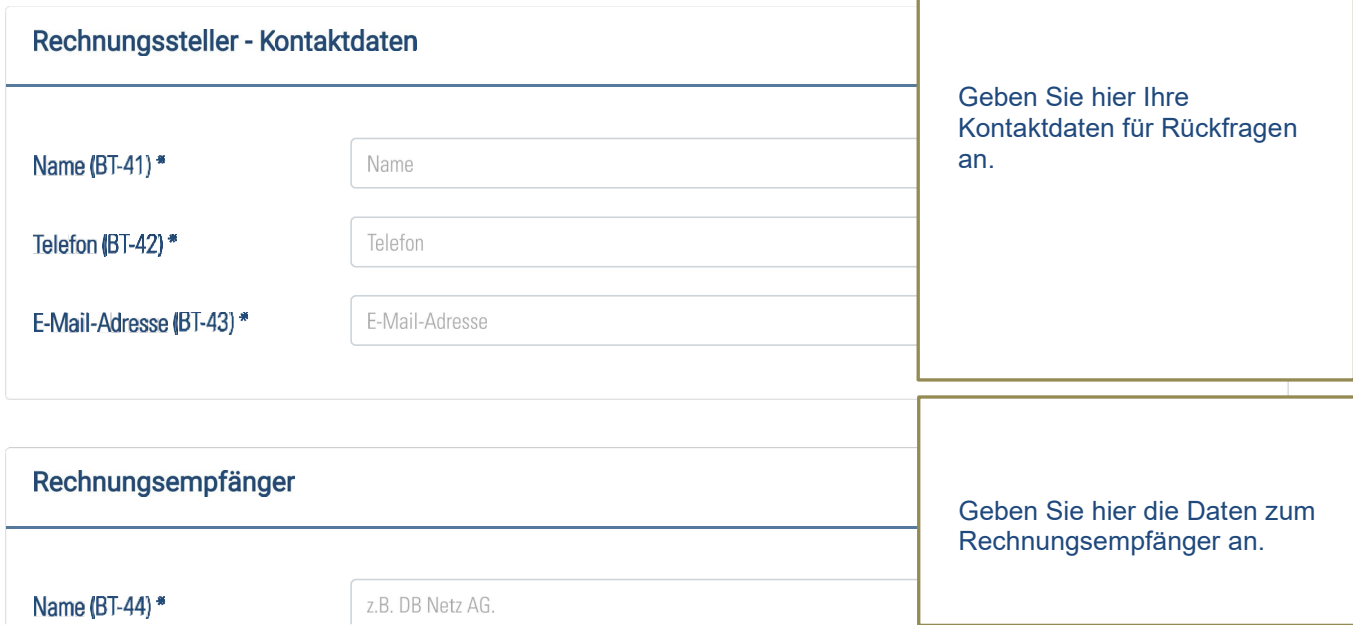

 $\mathbb{F}$ 

Datenschutz | Impressum | Allgemeine Nutzungsbedingungen

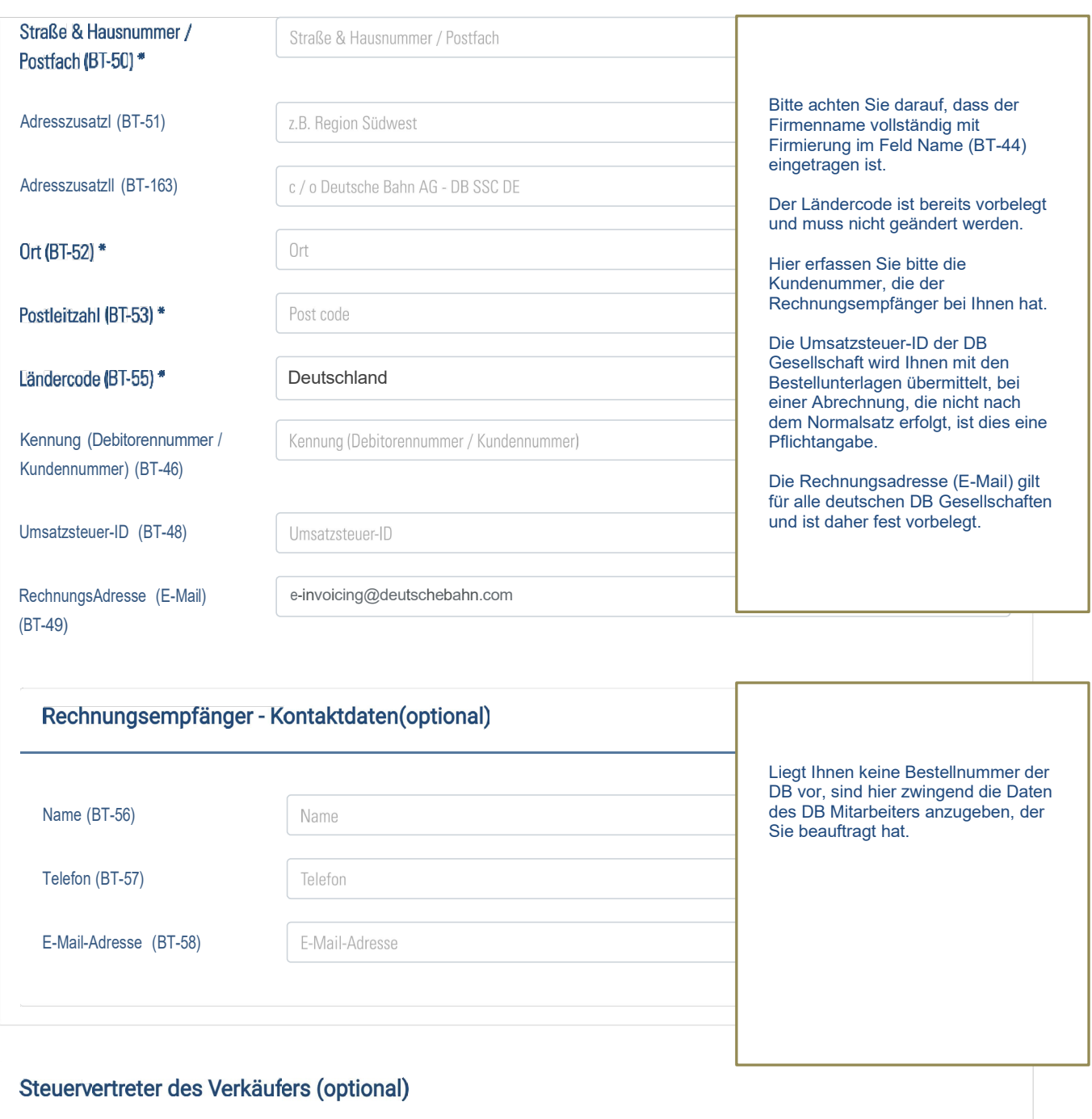

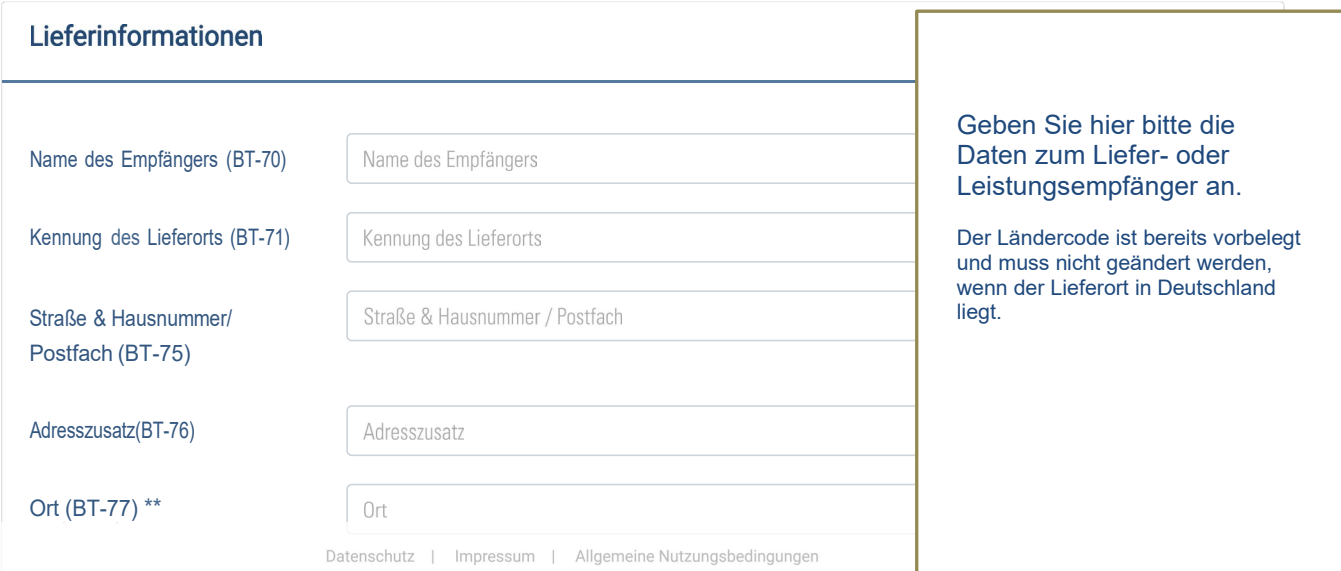

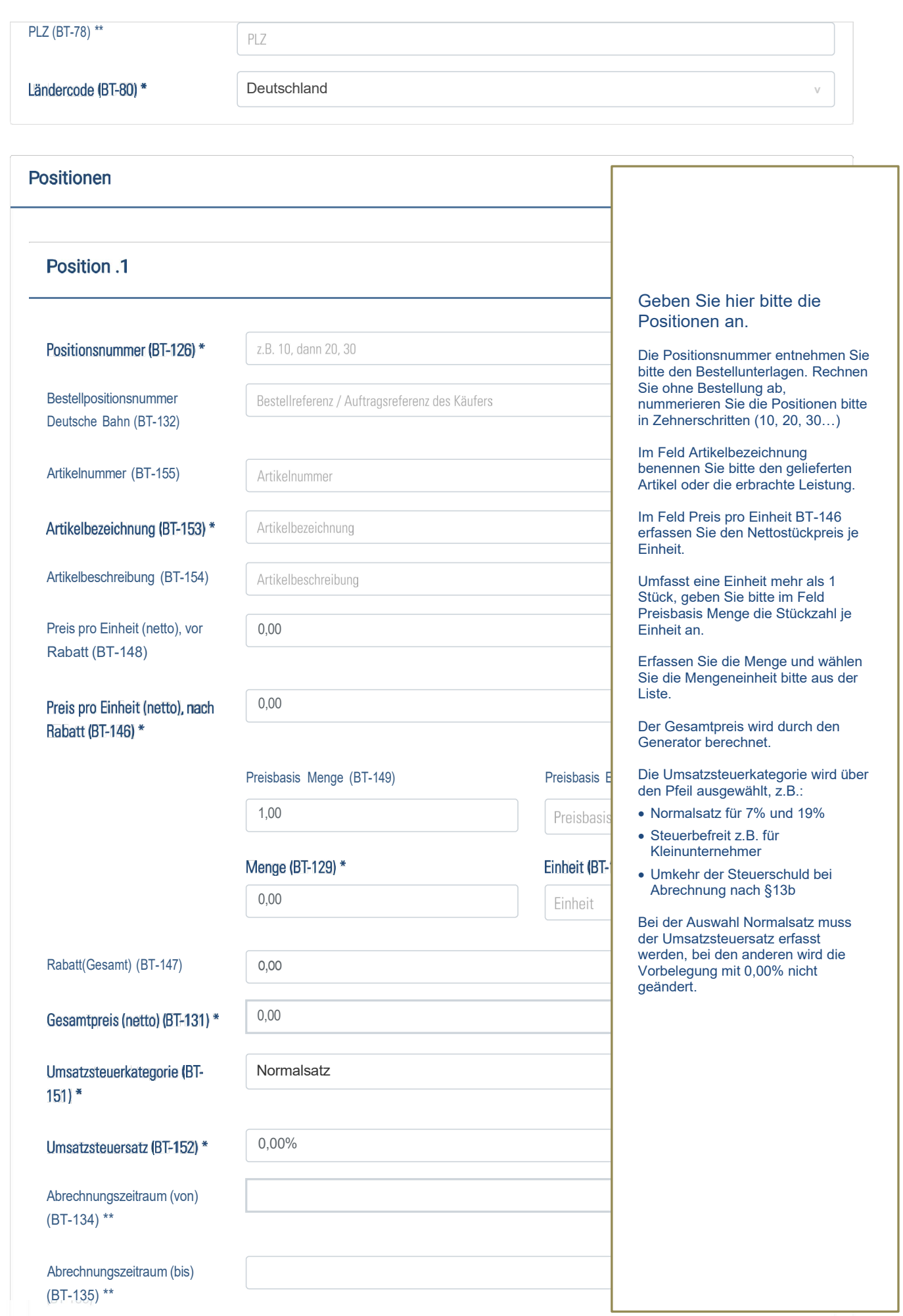

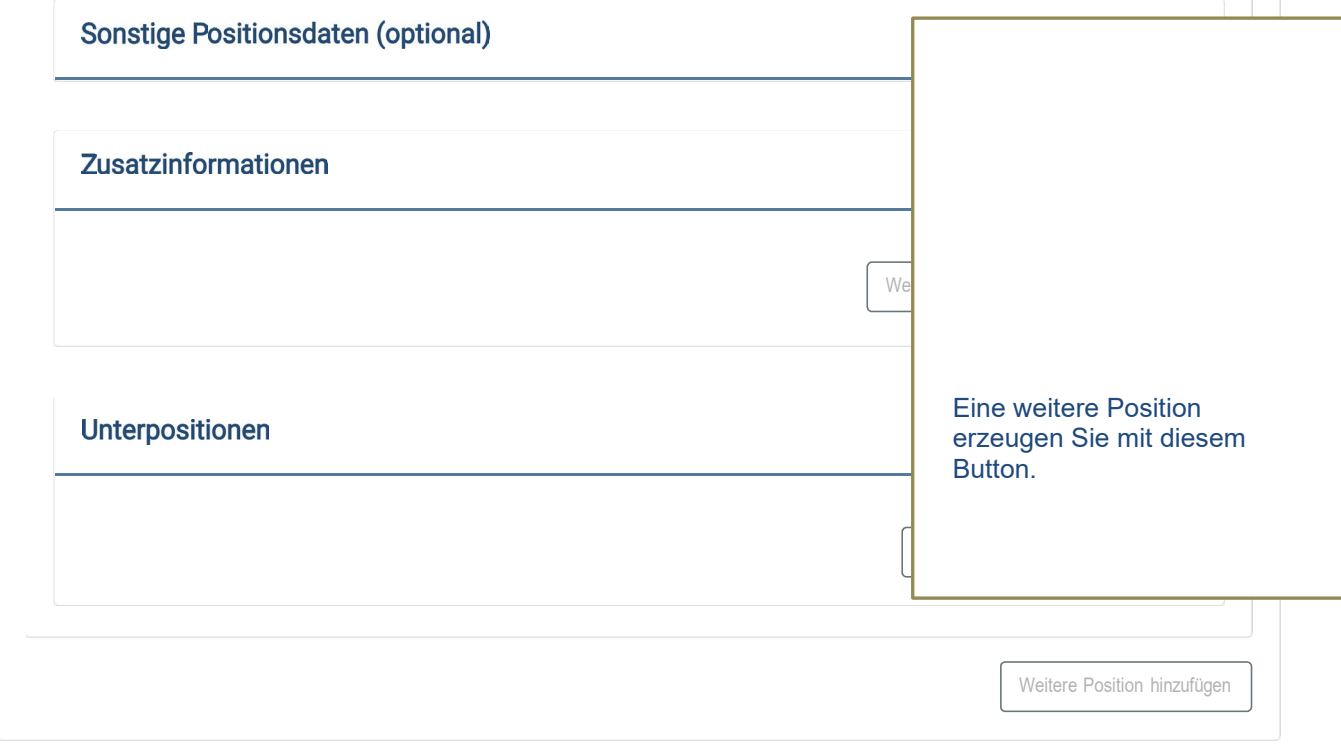

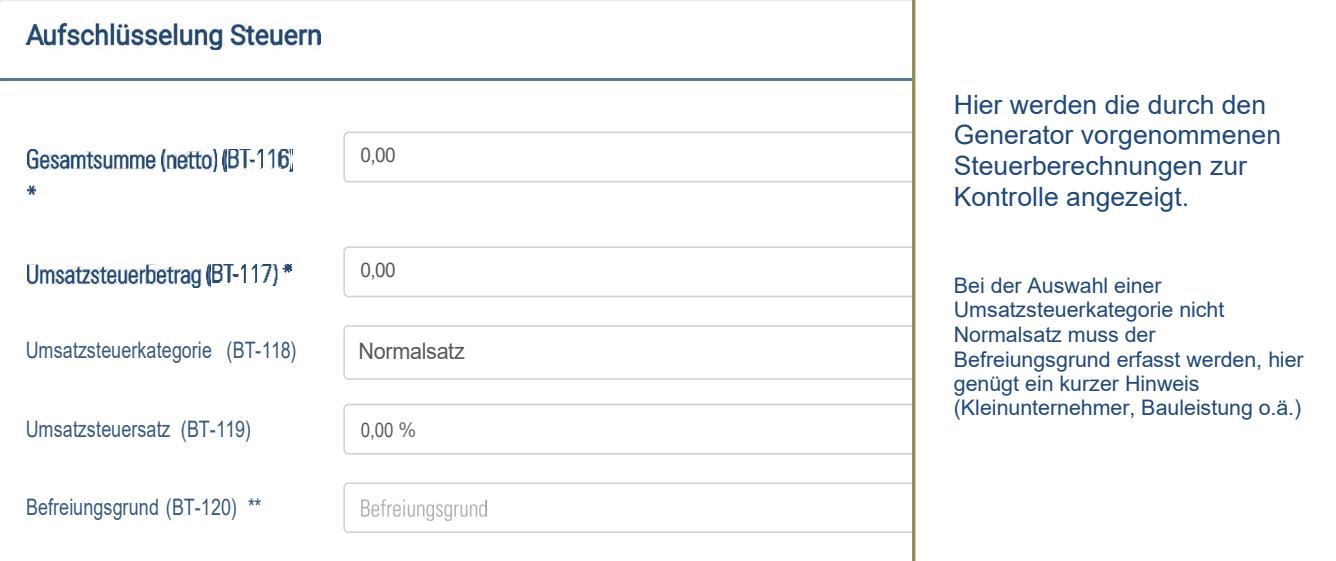

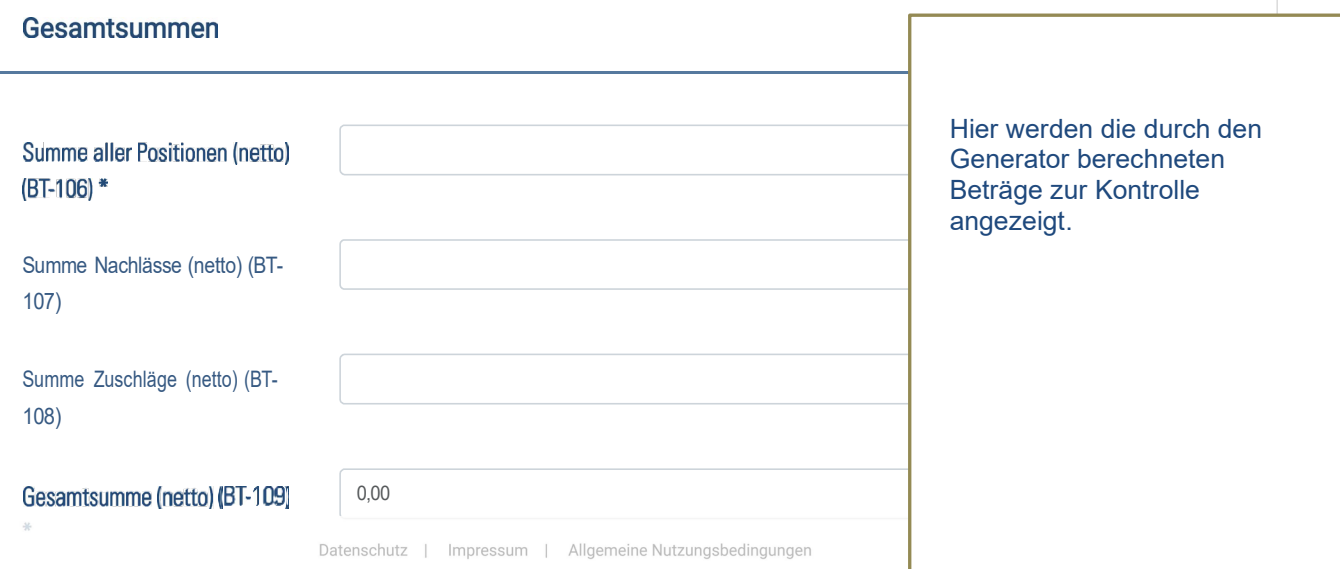

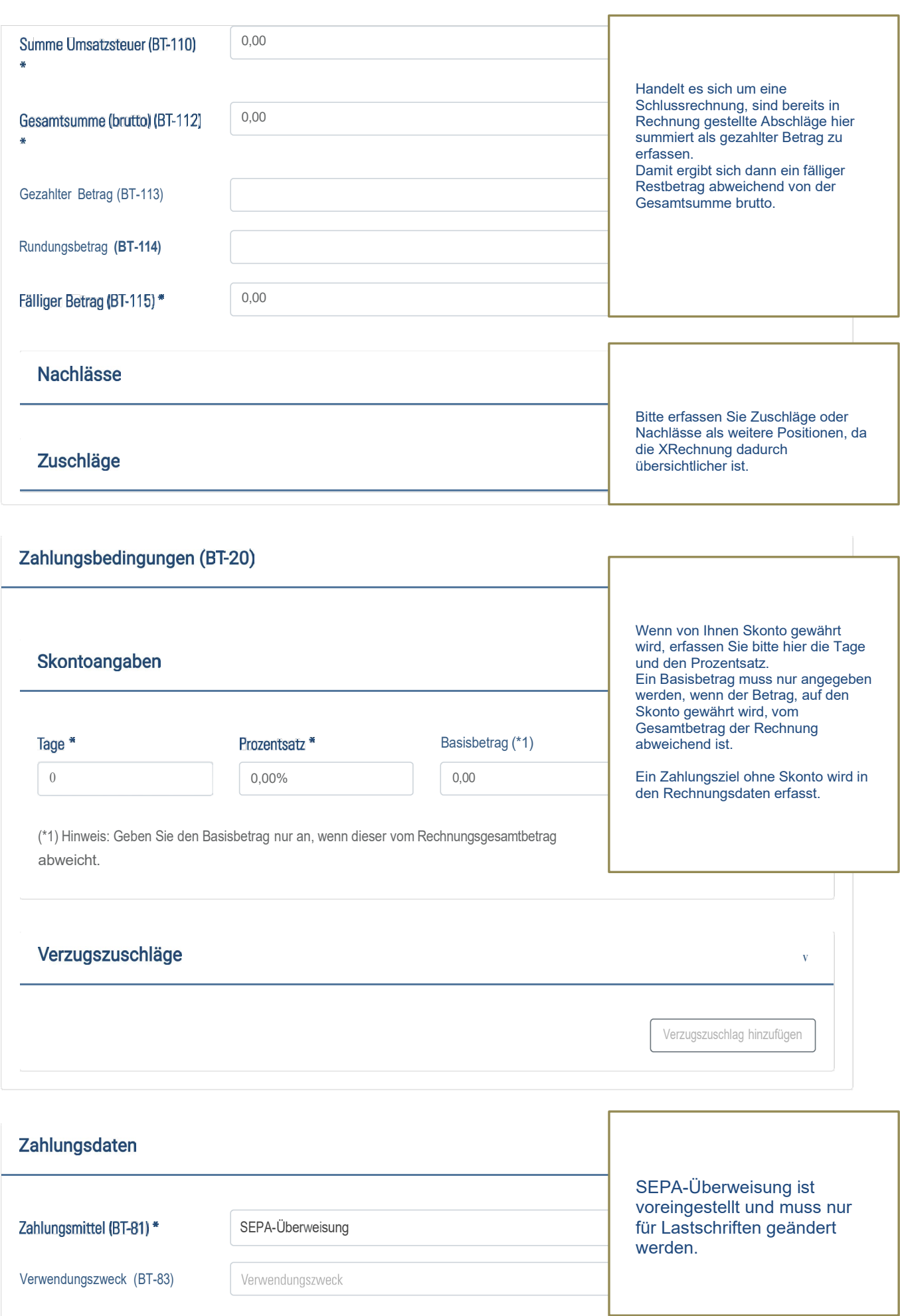

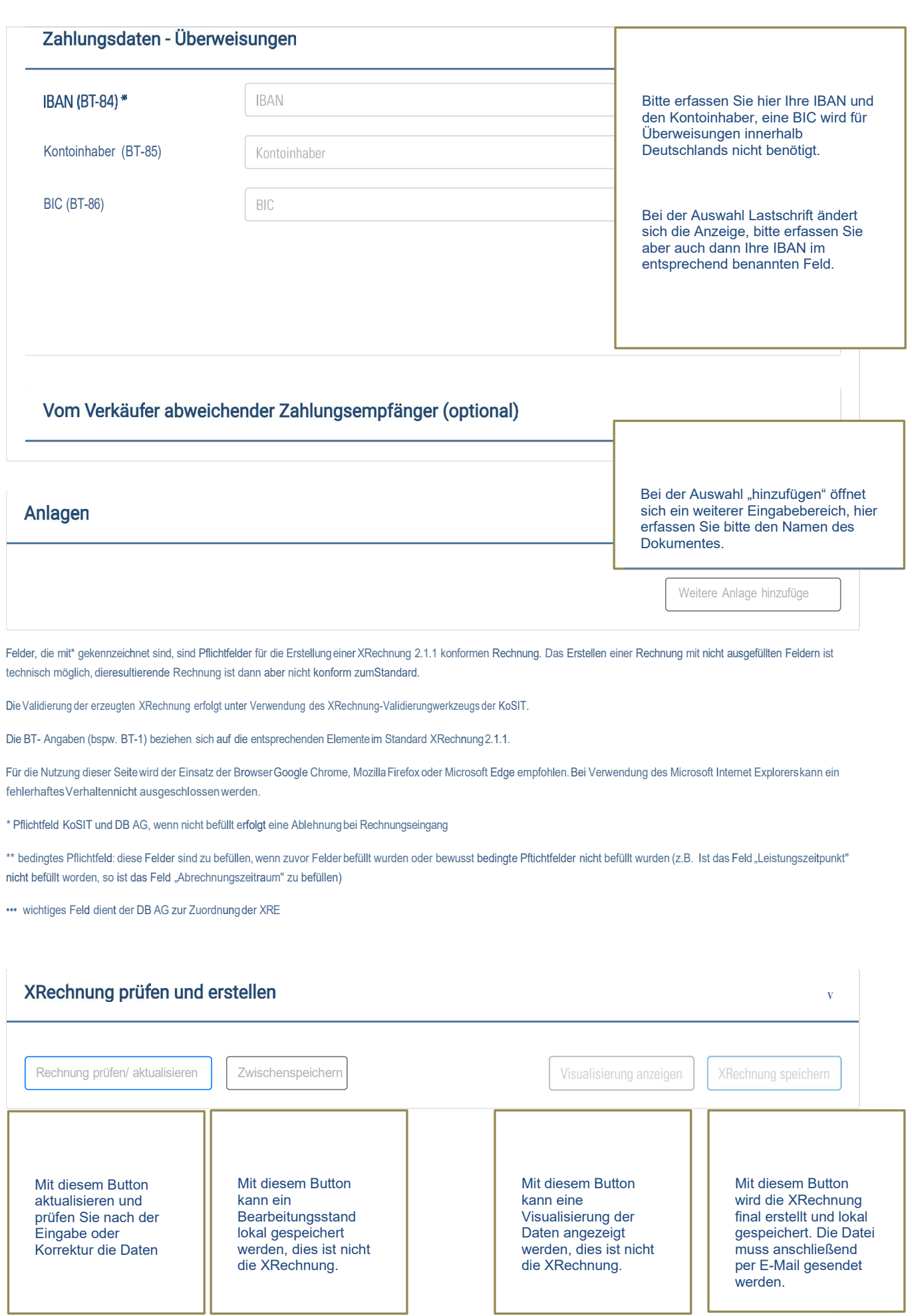